# Föreläsning Datastrukturer (DAT037)

#### Nils Anders Danielsson

2015-11-02

#### Varför studera datastrukturer?

- $\blacktriangleright$  Snabbt.
- ▶ Lite minne.
- ▶ Mindre energiförbrukning.
- ▶ Billigare.
- ▶ Och korrekt!

### Exempel

}

}

public class Bits {

```
public static void main(String[] args) {
    int n = Integer.parseInt(args[0]);
    String bits = new String();
    for (int i = 0; i < n; i++) {
        bits += i 8 1;}
```
System.out.print(bits);

# Hur lång tid tar det att köra "java Bits 200000", jämfört med "java Bits 100000"?

- ▶ Lika snabbt, 2 eller 4 ggr långsammare?
- ▶ Fundera ett tag.
- ▶ Gå sedan till http://pingo.upb.de/.
- ▶ Ange en kod som jag ger er.
- ▶ Svara på frågan.

### Dåligt val av datastruktur

public class Bits {

}

}

```
public static void main(String[] args) {
    int n = Integer.parseInt(args[0]);String bits = new String();
    for (int i = 0; i < n; i++) {
        bits += i 8 1;}
```
System.out.print(bits);

public class FastBits {

}

}

```
public static void main(String[] args) {
    int n = Integer.parseInt(args[0]);StringBuffer bits = new StringBuffer();
    for (int i = 0; i < n; i++) {
        bits.append(i \& 1);
    }
```
System.out.print(bits);

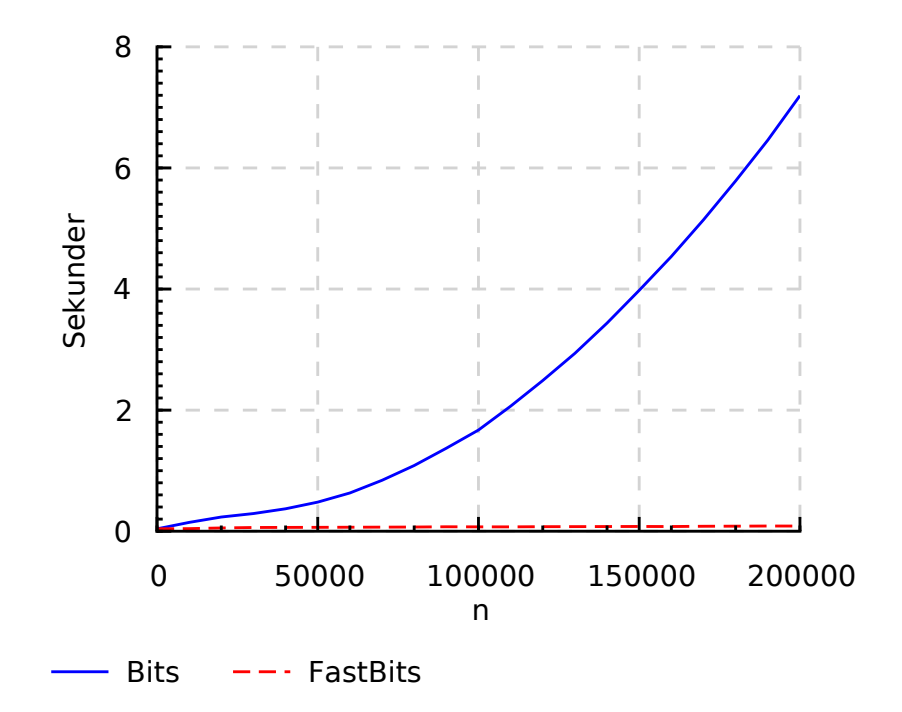

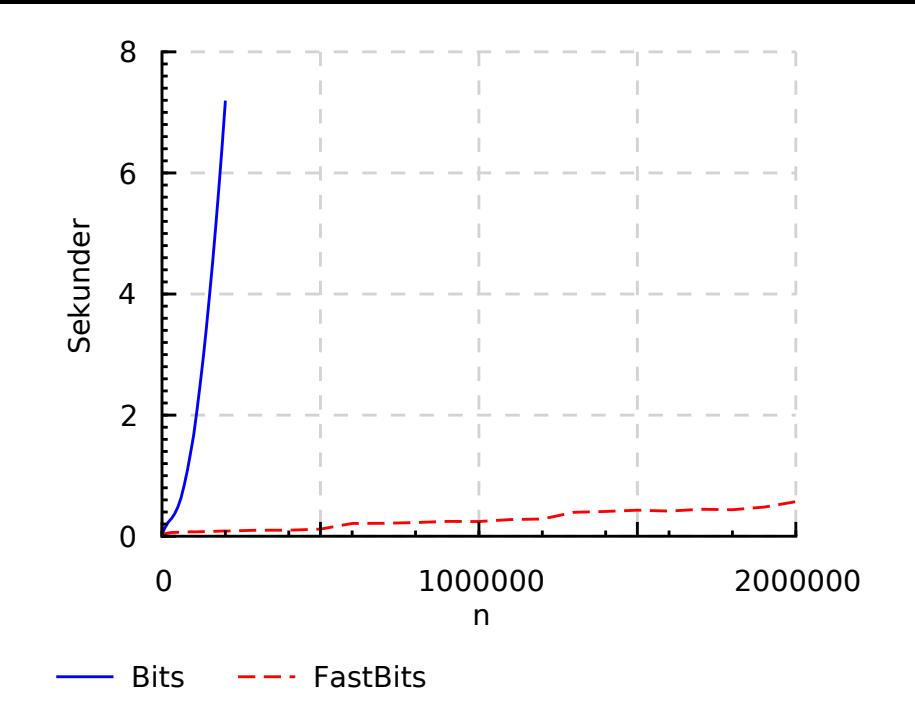

I kursen får ni verktyg för att:

- ▶ Förutse (ungefär) hur snabbt (vissa av) era program kommer att gå.
- ▶ Göra (vissa) program mer effektiva.

# Administrativt

Kurshemsidan.

```
private char[] string;
```
}

```
public void append(char c) {
  char[] temp = new char[string.length + 1];
```

```
for (int i = 0; i < string.length; i++) {
    temp[i] = string[i];}
temp[string.length] = c;
string = temp;
```
private char[] string;

```
public void append(char c) {
  char[] temp = new char[string.length + 1]; // \sim n
```

```
for (int i = 0; i < string.length; i++) { // \sim 3ntemp[i] = string[i];}
 temp[string.length] = c; // 1
 string = temp; \frac{1}{1}}
```

```
Totalt (för n = string.length): \sim 4n.
```
private char[] string;

```
public void append(char c) {
  char[] temp = new char[string.length + 1]; // \sim n
```

```
for (int i = 0; i < string.length; i++) { // \sim 3ntemp[i] = string[i];}
 temp[string.length] = c; // 1
 string = temp; \frac{1}{1}}
```

```
Totalt (för n = \text{string.length}): \sim n.
```

```
String bits = new String(); \frac{1}{1}for (int i = 0; i < n; i++) { // ???
   bits += i & 1; \frac{1}{2} // \sim i}
```
System.out.print(bits);  $// ~\sim n$ 

$$
\sum_{i=0}^{n-1} i = 0 + 1 + 2 + \dots + (n - 1)
$$

$$
= n \frac{n-1}{2}
$$

$$
\sim n^2
$$

## Tillbaka till exemplet

```
String bits = new String(); \frac{1}{1}for (int i = 0; i < n; i++) { // \sim n^2<br>bits += i & 1: // \sim ibits += i 8 1;}
System.out.print(bits); // ~ nTotalt: \sim n^2.
```
## Tillbaka till exemplet

```
String bits = new String(); \frac{1}{1}for (int i = 0; i < n; i++) { // \sim n^2<br>bits += i & 1: // \sim ibits += i 8 1;}
System.out.print(bits); // \sim n
```
Totalt:  $\sim n^2$ .

Anta att vi kan utföra  $\sim 10^6$  "instruktioner"/s.  $n = 10^5 \Rightarrow \sim 3$  timmar  $n = 10^6 \Rightarrow \sim 10$  dagar  $n = 10^7 \Rightarrow \sim 3$  år

- ▶ Verkar onödigt att kopiera arrayen varje gång.
- ▶ När vi kopierar kan vi lägga till några extra "tomma" element i slutet av arrayen, så att vi inte behöver kopiera lika ofta.
- ▶ Låt oss göra arrayen dubbelt så stor.

#### Dubbelt så stor

}

```
private char[] string;
private int length;
public void append(char c) {
  if (length == string.length) {
    char[] temp = new char[2 * string.length];
   for (int i = 0; i < string.length; i++) {
        temp[i] = string[i];}
    string = temp;
  }
  string[length++] = c;
```

```
String bits = new String(); \frac{1}{1}for (int i = 0; i < n; i++) { // n + ???
   bits += i & 1;
}
```
System.out.print(bits);  $// ~ v \sim n$ 

#### Anta att  $n$  är en jämn tvåpotens,  $n=2^k$   $(k\in \mathbb{N})$ :

$$
\sum_{i=1}^{k} 2^{i} = 2 + 4 + \dots + 2^{k}
$$

$$
= 2^{1+k} - 2
$$

$$
= 2n - 2
$$

$$
\sim n
$$

#### Dubbelt så stor

```
String bits = new String(); \frac{1}{1}for (int i = 0; i < n; i++) { // \sim nbits += i & 1;
}
System.out.print(bits); // ~ v_nTotalt: \sim n.
```
Anta att vi kan utföra  $10^6$  "instruktioner"/s.  $n = 10^6 \Rightarrow \sim 1$  sekund  $n = 10^9 \Rightarrow \sim 20$  minuter  $n = 10^{12} \Rightarrow \sim 10$  dagar

- ▶ String: append kopierar varje gång. Kan ej ändras: "immutable".
- ▶ StringBuffer: append kopierar sällan. *Dynamisk array*.

Blir programmet effektivt om vi lägger till 10 element istället för att göra arrayen dubbelt så stor?

- ▶ Fundera ett tag.
- ▶ Svara sedan på http://pingo.upb.de/.

#### Kursen fokuserar på *asymptotisk* komplexitet: vad händer när storleken går mot oändligheten?

$$
8n + 3 \Rightarrow O(n)
$$
  

$$
4n^2 + 3n + 6 \Rightarrow O(n^2)
$$

## Ordo-notation (en variant)

 $T(n) = O(f(n))$ om och endast om det finns ett naturligt tal  $n_0$ och ett reellt tal  $c > 0$ så att  $T(n) \leq cf(n)$  för alla  $n \geq n_0.$   $T(n) = \Omega(f(n))$ om och endast om det finns ett naturligt tal  $n_0$ och ett reellt tal  $c > 0$ så att  $T(n) \geq cf(n)$  för alla  $n \geq n_0.$ 

$$
T(n) = \Theta(f(n))
$$
  
om och endast om  

$$
T(n) = O(f(n))
$$
och  $T(n) = \Omega(f(n))$ 

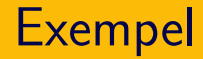

Kan använda Θ för att uttrycka resultatet av tidigare analyser:

- $\blacktriangleright$  Bits:  $\Theta(n^2)$ .
- ▶ FastBits:  $Θ(n)$ .

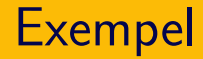

Kan använda Θ för att uttrycka resultatet av tidigare analyser:

- $\blacktriangleright$  Bits:  $\Theta(n^2)$ .
- ► FastBits:  $\Theta(n)$ .

Vad är bäst:  $\Theta(n)$  eller  $\Theta(n^2)$ ?

# Vilka påståenden är korrekta?

- $\blacktriangleright$   $n^2 = O(n)$
- $\blacktriangleright$   $n^2 = \Omega(n)$
- $\blacktriangleright$   $n = O(n^2)$
- $\blacktriangleright$   $n = \Omega(n^2)$
- $\blacktriangleright$  10n + 7 =  $\Theta(3n + 1)$
- $\blacktriangleright$  10n + 7 =  $\Theta(13n + 12)$

Svara på http://pingo.upb.de/.

# Asymptotisk notation

Notera:

$$
1 = O(n)
$$
  
\n
$$
1 = O(n2)
$$
  
\n
$$
n = O(n \log n)
$$
  
\n
$$
n = O(n2)
$$

# Om  $T(n)$  är ett polynom av grad k:  $T(n) = O(n^k).$

▶ 
$$
7n^2 + 3n + 2 = O(n^2)
$$
.  
\n▶  $0.1n^3 + 1000 = O(n^3)$ .

### Ordonotation: regler

Om  $k > 0$  är en *konstant*:

$$
(\log_2 n)^k = O(n) \quad \text{(ej } \Theta(n)\text{)},
$$
  

$$
\log_2(n^k) = k \log_2 n = O(\log n).
$$

För konstant  $a > 1$ :

$$
\log_a n = \log_2 n/\log_2 a = O(\log_2 n) = O(\log n).
$$

► 
$$
(\log_2 n)^{10000} = O(n)
$$
.  
▶  $\log_2(n^{10000}) = O(\log n)$ .

$$
\mathsf{Om}\ T(n) = O(f(n))\ \mathsf{och}\ U(n) = O(g(n))\text{:}
$$

$$
T(n) + U(n) = O(f(n) + g(n))
$$
  
=  $O(\max(f(n), g(n))),$   

$$
T(n)U(n) = O(f(n)g(n)).
$$

▶ 
$$
7n^2 + 3n^2 = O(n^2 + n^2) = O(n^2)
$$
.  
\n▶  $2n^3 + (\log_2 n)^{1000} = O(n^3 + n) = O(n^3)$ .  
\n▶  $2n^3 \log_7 5n^2 = O(n^3 \log n)$ .

#### Vilka analyser är korrekta?

```
A
    for (int i = 0; i < n; i++) {
        for (int j = 0; j < n; j++) {
             a[i][j] = i * j;}
    }
                                                \Theta(n)\Theta(n^2)B
    for (int i = 0; i < 7; i++) {
        for (int j = 0; j < n; j^{++}) {
             a[i][j] = i * j;}
    }
                                                \Theta(n)\Theta(n^2)
```
Svara på http://pingo.upb.de/.

Hur analyserar man tidskomplexitet?

▶ *Mäta*.

Nackdelar: Kan vara tidskrävande, kanske inget bra stöd för design.

- ▶ *Räkna instruktioner*. Nackdelar: Komplicerat.
- ▶ *Förenklad modell*. Nackdelar: Inte tillämpligt i alla lägen.

## Uniform kostnadsmodell

- ▶ Enkel dator.
- ▶ Varje instruktion tar en tidsenhet. Bara enkla instruktioner, men godtyckligt stora tal.
- ▶ Oändligt minne.

## Uniform kostnadsmodell

- ▶ Enkel dator.
- ▶ Varje instruktion tar en tidsenhet. Bara enkla instruktioner, men godtyckligt stora tal.
- ▶ Oändligt minne.
- ▶ Inte realistisk.
- ▶ Fungerar ganska bra om man är försiktig.
- ▶ Används ofta i kursen.

## Logaritmisk kostnadsmodell

- $\blacktriangleright$  Enkel dator.
- ▶ Tid beräknas i termer av indatas storlek, räknat i antal bitar.
- ▶ Oändligt minne.
- $\triangleright$  Lite mer realistisk, lite krångligare.

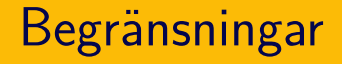

#### $\blacktriangleright$   $1/O$ . ▶ Cacheminnen.

- $\blacktriangleright$  Tidskomplexitet för att lägga till  $n$  element till en tom dynamisk array:  $\Theta(n)$ .
- ▶ Tidskomplexitet för att lägga till ett element:  $O(\ell)$ , där  $\ell$  är antalet element i arrayen.
- ▶ *Amorterad* tidskomplexitet för att lägga till ett element:  $O(1)$ .

▶ Man kan låta tidiga, billiga operationer "betala" för dyra, sena.

- ▶ Efter dubblering:  $n$  snabba insättningar, 1 dubblering.
- ▶ Insättning: Lägg ett mynt på cellen, och ett på en "gammal" cell.
- ▶ Kopiering: Har ett mynt på varje cell, kopieringen betald.

### Amorterad tidskomplexitet

- ▶ Vissa operationer långsamma: kan vara problematiskt i realtidssammanhang.
- ▶ Gamla tentor m m: potentialmetoden.

Har add och remove amorterade tidskomplexiteten  $O(1)$  om man halverar arrayen när den blir…

 $\blacktriangleright$  …halvfull?

▶ …kvartsfull?

Varför?

- ▶ Dynamiska arrayer.
- $\triangleright$  Asymptotisk komplexitet/ordo-notation.
- ▶ Kostnadsmodeller.
- ▶ Amorterad tidskomplexitet.